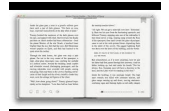

# USING DIGITAL SIGNATURES ON PROFESSIONAL DOCUMENTS STEP BY STEP GUIDE SURVEYING MATHEMATICS MADE SIMPLE BOOK 12

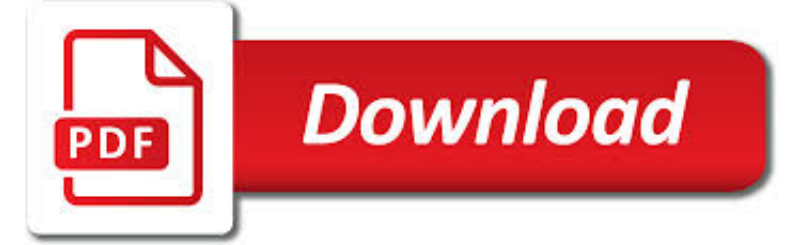

USING DIGITAL SIGNATURES ON PDF

 $\mathbb{R}$ **Download** 

VALIDATING DIGITAL SIGNATURES, ADOBE ACROBAT

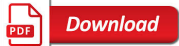

DIGITAL SIGNATURE - WIKIPEDIA

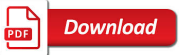

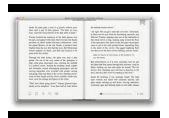

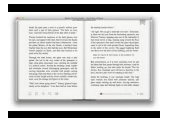

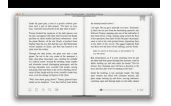

#### **using digital signatures on pdf**

Follow these steps to set up digital signature validation, certify a PDF, timestamp a document, ad validate or remove a digital signature in Adobe Acrobat.

## **Validating digital signatures, Adobe Acrobat**

A digital signature is a mathematical scheme for verifying the authenticity of digital messages or documents. A valid digital signature, where the prerequisites are satisfied, gives a recipient very strong reason to believe that the message was created by a known sender (authentication), and that the message was not altered in transit . Digital ...

#### **Digital signature - Wikipedia**

The term digital signature is used to refer to a category of e-signatures which are created using Public Key Cryptography (PKC). The terminology is often confusing, as an example the EU eIDAS Regulation has used terms such as "advanced electronic signatures" and "qualified electronic signatures" in an effort to be technology-neutral.

## **What are Digital Signatures, How they Work | SigningHub.com™**

Follow these steps to sign PDF files with certificate-based digital IDs. Adobe Acrobat helps you set up certificate-based signatures, use them to sign PDF files, and also validate PDF files you receive from others.

## **Certificate-based signatures, Adobe Acrobat**

1. Certificates Recognized "Trusted by default" in Adobe Adobe European Union Trust List (EUTL) If the digital certificate is issued by an eIDAS accredited Certification Authority, the signature will

## **Validating Digital Signatures in Adobe - signfiles.com**

Lillian. We have 100% of our agents using Settleware's e-Signing Solutions. View my video and read how exciting this technology is. Start eSigning you documents now and Save Time and Money!,

#### **Settleware Secure Services, Inc. Digital Signatures**

Worldwide, legislation concerning the effect and validity of electronic signatures, including, but not limited to, cryptographic digital signatures, includes:

## **Electronic signatures and law - Wikipedia**

The terms Electronic Signatures and Digital Signatures are frequently misused and often thrown around loosely. Here at GlobalSign, we commonly speak with organizations confused by the two options and need help determining what type of signature they should adopt into their workflow.

#### **Electronic Signatures vs Digital Signatures**

The newest versions of Mac OS X brings a revamped Preview app that includes the extremely useful Digital Signature feature built right in. Using your Macs built-in front facing iSight camera to capture your signature, Preview can keep multiple electronic signatures on file which can then be appended to PDF's as needed, allowing for ...

#### **Sign PDF Files with a Digital Signature in Mac OS X Preview**

As a member of Adobe's Approved Trust List (AATL) and Microsoft Root Trust List, GlobalSign's document signing certificates are compatible with the leading programs and are an easy to use, cost-effective way to add digital signatures to your documents.

## **Trusted Digital Signatures - globalsign.com**

What is PDF/A?The PDF/A (or Portable Document Format Archival) is a format designed as a preservation format for digital records, particularly documents. The format, though, can also be used for scanned documents. It is an international standard and a subset of the PDF format. One of the great values of PDF formats is that they are open ...

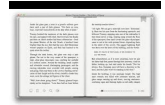

## **Using PDF/A as a Preservation Format | New York State Archives**

A digital signature or digital signature scheme is a type of asymmetric cryptography. For messages sent through an insecure channel, a good implementation of digital signature algorithm is the one that makes the receiver believe that the message was sent by the claimed sender, and trust the message.

## **Digital signature - Simple English Wikipedia, the free**

Digital signatures and email encryption are fundamental technologies in doing business online. This guide explains how they work without getting lost in hard math.

## **Digital Signature & Encryption**

FDA does not require submission of a paper copy for electronic submissions submitted using the FDA ESG. FDA forms (e.g., 1571, 356h) and documents require a signature.

## **Important Information About Digital/Electronic Signatures**

Acrobat for Legal Professionals The Acrolaw Blog is a resource for lawyers, law firms, paralegals, legal IT pros and anyone interested in the use of Acrobat in the legal community.

## **Signing PDFs using the Topaz Digital Signature Pad - Adobe**

BDOC2.1 - 2 - Introduction The European Directive on a community framework for Electronic Signatures defines an electronic signature as: "data in electronic form which is attached to or logically

## **BDOC FORMAT FOR DIGITAL SIGNATURES - s; k**

In some geographies and industries, digital signature is the preferred technology for e-signing documents – whether that's for internal, B2B or B2C signing workflows.

#### **What is a digital signature, How does it work | OneSpan**

If you already have a signature, select the signature you wish to use and skip to next step. 4. Once you're done, click the Save button. You can now drag, resize, and position the signature anywhere inside your PDF file.

## **How to add a signature to a PDF | The JotForm Blog**

1 0 Digital signatures identify/authenticate you as the document signer and allow document recipients to verify that no one has modified the contents of the document since you signed it. Signing, Encrypting and reading will vary depending on the applications that are involved. A Digital ID certificate is required to create a digital signature.

#### **Digital Signing and Encrypting PDF – Acrobat Reader DC**

Need to edit a PDF, but don't have the necessary tools? Thankfully, the best PDF editors will fit any budget and operating system. This is a list of our favorites, taking into consideration the ...

#### **The Best PDF Editors for 2019 | Digital Trends**

Best Free PDF Editors. The term PDF reader doesn't just refer to a program with the ability to let you view a PDF. A dedicated PDF reader usually comes with more functionality, such as converting PDFs, adding signatures, annotating, and combining pages.

#### **How to Edit a PDF | PDF Editor**

The ESIGN Act was signed into law by President Bill Clinton on June 30, 2000 using E-Lock e-signature product. The ESIGN Act 2000 granted electronic signature the same status as a handwritten signature.

#### **Digital & Electronic Signature Software Solutions | Elock**

Movavi PDF Editor is an easy and reliable PDF text editor and viewer: rotate, rearrange, and extract PDF pages, import images and more.

#### **Movavi PDF Editor | Try PDF Editor for Windows for Free!**

SETCCE proXSign® is the most advanced set of cross-platform and multiple web-browser plug-ins for XML- and PDF-

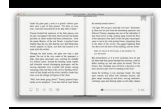

supported digital signing and/or encryption. It is compliant with globally recognized technical standards, as well as with EU directives.

# **proXSign - Digital Signature Component for Signing XML and**

This specification defines the Universal Business Language, version 2.1.

# **Universal Business Language Version 2.1 - OASIS**

Sign PDF with Digital Signatures. Add digital signatures and timestamps to documents and allow the PDF receiver to validate the status of a digital signature to determine if the document has been modified since the signature was applied.

# **Protect PDF,Password Protect PDF,Sign PDF | Foxit Software**

Go digital beyond the signature. Save additional time, money, and errors by automating and connecting entire agreement processes. Embed electronic signing and payment requests into your existing website, portals, and applications.

# **Electronic Signatures: Fast, Easy & Legal | DocuSign**

The first and only The first and only digital ID solution (ID provider/broker, authentication, e-signatures, transactions) that offers the highest level of security and user-friendliness via smartphone and authentication triggers, for ALL use cases!

## **XignSys GmbH**

Inspectors' Schedules NEW! You can view your inspections on the inspectors' schedules. Click here to view the schedule now. Track Status You can view the current status of a permit application online and give immediate feedback to the staff.

## **City of Ocoee Building Division eService - Citizen Portal**

The PDF Association is the meeting-place of the PDF industry. The staff of the PDF Association are dedicated to delivering the information, services and value the members have come to expect.